### **Время выполнения заданий - 120 минут. Максимальное количество баллов – 100**

**Задание 1. (10 баллов)** Команды, которые может выполнить конкретный исполнитель, образуют

1) систему отказов исполнителя 3) среду исполнителя

**2) систему команд исполнителя** 4) круг решаемых задач

Перенесите ответ в чистовик.

**Задание 2. (10 баллов)** Четыре друга Петя, Вася, Сережа и Коля посещают секции тяжелой атлетики, борьбы, пауэрлифтинга и футбола (каждый - свою). Известно, что:

1) Сережа бегает быстрее, чем тяжелоатлет, но не может поднимать такие тяжести, как представитель пауэрлифтинга.

2) Тяжелоатлет сильнее Коли, но медленнее борца.

3) Петя быстрее Сережи и футболиста, но не так силён, как тяжелоатлет.

Какую секцию посещает Вася?

Какое выражение соответствует F?

1) пауэрлифтинг 2) футбол **3) тяжелая атлетика** 4) борьба 5) решений нет Перенесите ответ в чистовик.

**Задание 3. (10 баллов)** \*Не учитывалось при оценке работ.

**Задание 4. (10 баллов)** Символом F обозначено одно из указанных ниже логических выражений от трех аргументов: X, Y, Z. Дан фрагмент таблицы истинности выражения F:

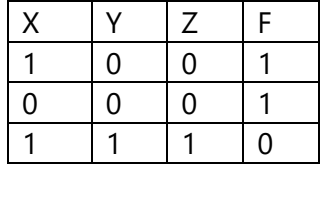

1) ¬X ∧ ¬Y ∧ ¬Z 2) X ∧ Y ∧ Z 3) X ∨ Y ∨ Z 4) ¬X ∨ ¬Y ∨ ¬Z

**Задание 5. (10 баллов)** На рисунке – схема дорог, связывающих города А, Б, В, Г, Д, Е, Ж, И, К, Л, М. По каждой дороге можно двигаться только в одном направлении, указанном стрелкой.

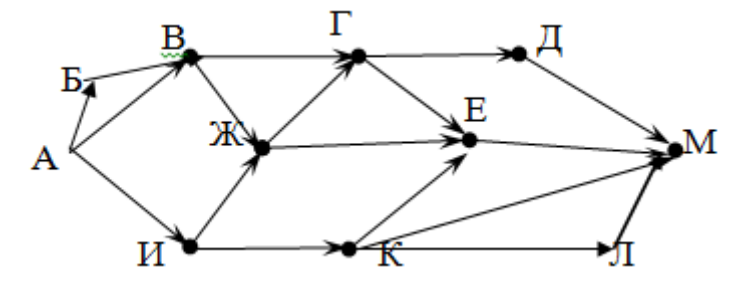

Сколько существует различных путей из города А в город М?

## **Ответ: 16**

**Задание 6. (10 баллов)** Система команд исполнителя РОБОТ, "живущего" в прямоугольном лабиринте на клетчатой плоскости:

вверх

вниз

влево

вправо

При выполнении любой из этих команд РОБОТ перемещается на одну клетку соответственно (по отношению к наблюдателю): вверх ↑, вниз ↓, влево ←, вправо →.

# **Олимпиада УрФУ для школьников «Изумруд. Дебют» 2018, 2 этап**

Четыре команды проверяют истинность условия отсутствия стены у каждой стороны той клетки, где находится РОБОТ (также по отношению к наблюдателю):

сверху свободно снизу свободно слева свободно справа свободно

Цикл ПОКА <условие>команда

Выполняется, пока условие истинно, иначе происходит переход на следующую строку. Сколько клеток приведенного лабиринта соответствует требованию, что, выполнив предложенную ниже программу, РОБОТ уцелеет и остановится в той же клетке, с которой он начал движение?

### **НАЧАЛО**

ПОКА <справа свободно> вправо ПОКА <сверху свободно> вверх ПОКА <слева свободно> влево ПОКА <снизу свободно> вниз **КОНЕЦ** 

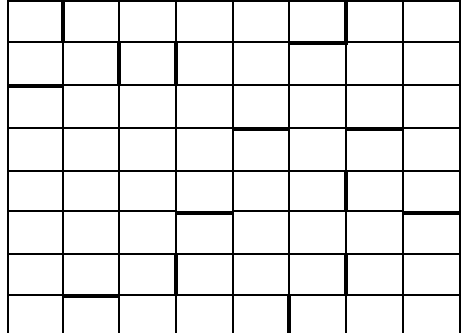

# **Ответ: 4**

Задание 7. (10 баллов) Сколько существует различных наборов значений логических переменных х1, х2, х3, х4, х5, у1, у2, у3, у4, у5, которые удовлетворяют всем перечисленным ниже условиям?

 $(x1\rightarrow x2) \land (x2\rightarrow x3) \land (x3\rightarrow x4) \land (x4\rightarrow x5) = 1$  $(x1\rightarrow y1) \wedge (x2\rightarrow y2) \wedge (x3\rightarrow y3) \wedge (x4\rightarrow y4) \wedge (x5\rightarrow y5) = 1$ 

В ответе не нужно перечислять все различные наборы значений переменных х1, х2, х3, х4, х5, у1, у2, у3, у4, у5, при которых выполнена данная система равенств. В качестве ответа Вам нужно указать количество таких наборов.

## **Ответ: 63**

Задание 8. (10 баллов) Дан целочисленный массив из 20 элементов. Элементы массива могут принимать целые значения от -10 000 до 10 000 включительно. Опишите на одном из языков программирования алгоритм, позволяющий найти и вывести количество пар элементов массива, в которых сумма элементов делится на 2, но не делится на 4. В данной задаче под парой подразумеваются два соседних элемента массива.

Исходные данные объявлены так, как показано ниже на примерах для некоторых языков программирования. Запрещается использовать переменные, не описанные ниже, но разрешается не использовать некоторые из описанных переменных.

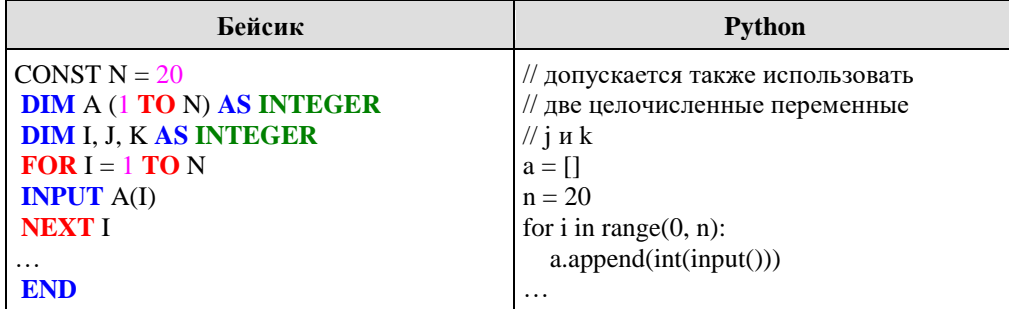

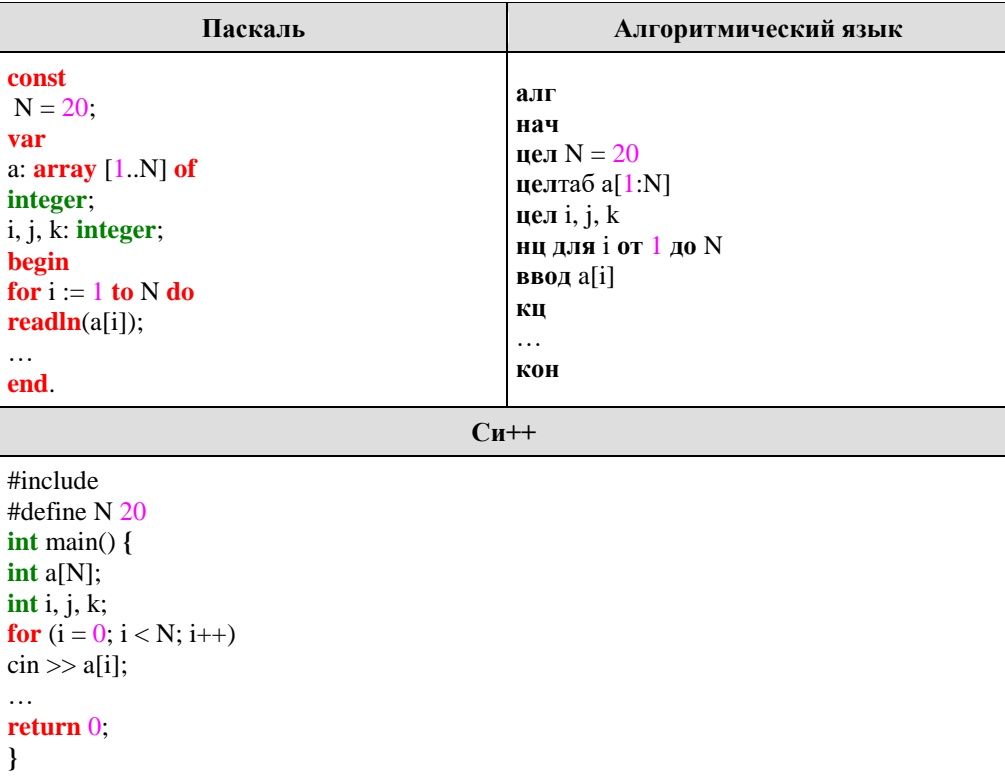

В качестве ответа Вам необходимо привести фрагмент программы, который должен находиться на месте многоточия. Вы можете записать решение также на другом языке программирования (укажите название и используемую версию языка программирования, например, Free Pascal 2.6). В этом случае Вы должны использовать те же самые исходные данные и переменные, какие были предложены в приведённых фрагментах.

#### Ответ:

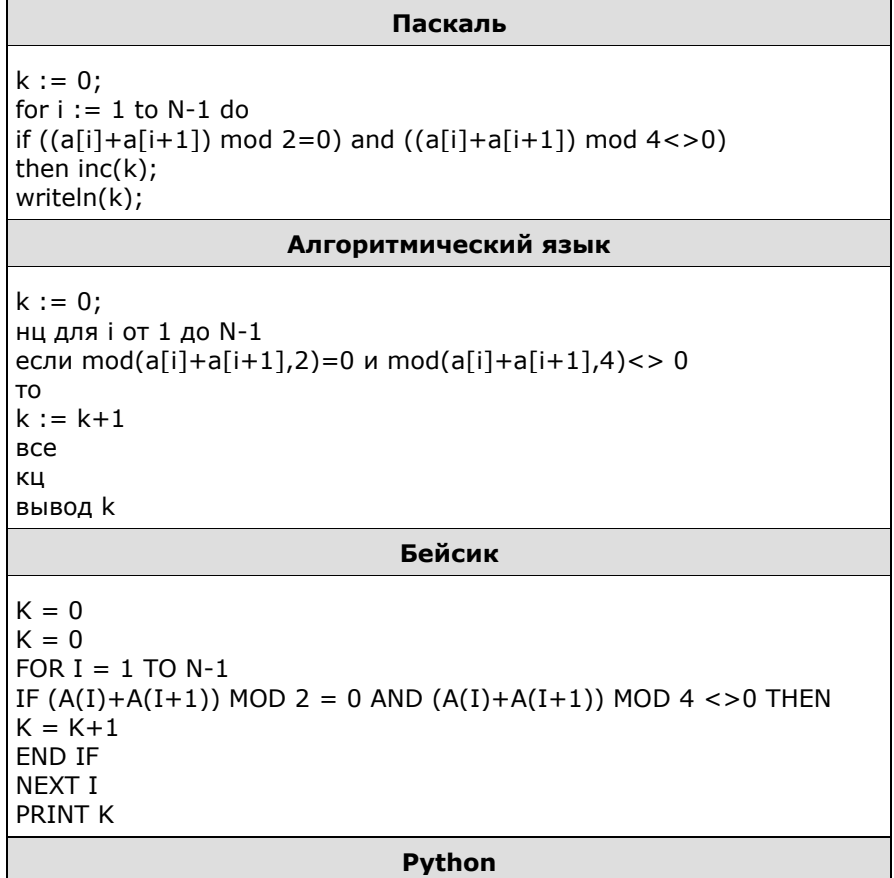

```
k = 0for i in range(0, n - 1):
if ((a[i]+a[i+1])\%2 == 0 and (a[i]+a[i+1])\%4 => 0:
k + = 1print(k)
                                 Си
k = 0;for (i = 0; i)if ((a[i]+a[i+1])%2 == 0 && (a[i]+a[i+1])%4 != 0)
k++;cout « k « endl;
```
**Задание 9. (10 баллов)** Два игрока, Петя и Ваня, играют в следующую игру. Перед ними лежат две кучки камней, в первой из которых – 4, а во второй – 3 камня. У каждого игрока неограниченно много камней. Игроки ходят по очереди, первый ход делает Петя. Ход состоит в том, что игрок или утраивает число камней в какой-либо куче, или добавляет 2 камня в какую-либо кучу. Игра завершается в тот момент, когда количество камней в одной из куч становится не менее 19. Если в момент завершения игры общее число камней в двух кучах не менее 35, то выиграл Ваня, в противном случае – Петя. Кто выигрывает при безошибочной игре обоих игроков? Каким должен быть первый ход выигрывающего игрока? Ответ обоснуйте.

**Ответ:** Выигрывает Петя, своим первым ходом он должен добавить 2 камня к первой куче (4к). Для доказательства рассмотрим неполное дерево игры, оформленное в виде таблицы, где в каждой ячейке записаны пары чисел, разделённые запятой. Эти числа соответствуют количеству камней на каждом этапе игры в первой и второй кучах соответственно.

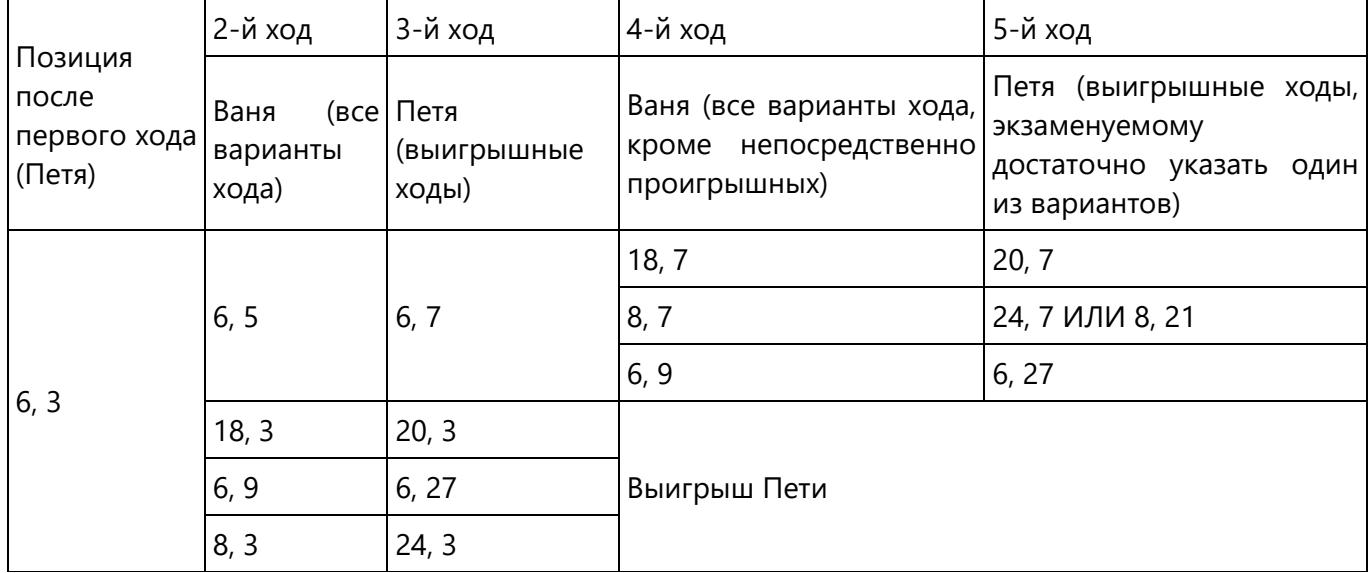

Таблица содержит все возможные варианты ходов второго игрока. Из неё видно, что при любом ответе второго игрока у первого имеется ход, приводящий к победе.

**Задание 10. (10 баллов)** На вход программе подается последовательность целых чисел. В первой строке сообщается количество чисел N, во второй строке идут сами числа.

Требуется написать программу, которая будет выводить на экран числа в следующем порядке: сначала отрицательные числа, потом положительные. При этом должно сохраняться исходное взаимное положение, как среди отрицательных, так и среди положительных чисел.

Имеется набор данных, состоящий из N = 20 пар целых чисел.

Напишите программу для решения такой задачи. В этом варианте задания оценивается только правильность программы, время работы и размер использованной памяти не имеют значения. Ответ 1:

```
var neg: array [1.100] of integer;
pos:array [1.100] of integer;
c,i,k,n,j:integer;
```
## begin

writeln('введите количество чисел, затем введите массив');

```
readIn(n):
i:=1;
k := 1;
while n>0 do
beain
read (c);
```
## if  $c < 0$  then

```
begin neq[k] := c; k:=k+1;
end
else
```
if  $(not(c=0))$  then

```
begin
       pos[i]:=c;i = 1 + 1end;
       n:=n-1end;
       for i = 1 to k-1 do
       write (neg[j], '');for j = 1 to i-1 do
write (pos[j], '');
```
end

# **Ответ 2:**

```
var
 а: array[1.20] of integer; {исходные данные}
 i: integer;
beain
 for i = 1 to 20 do read(a[i]);
 for i = 1 to 20 do
  if a[i]<0 then writeln(a[i]);
 for i = 1 to 20 do
  if a[i] > 0 then writeln(a[i]);
end
```